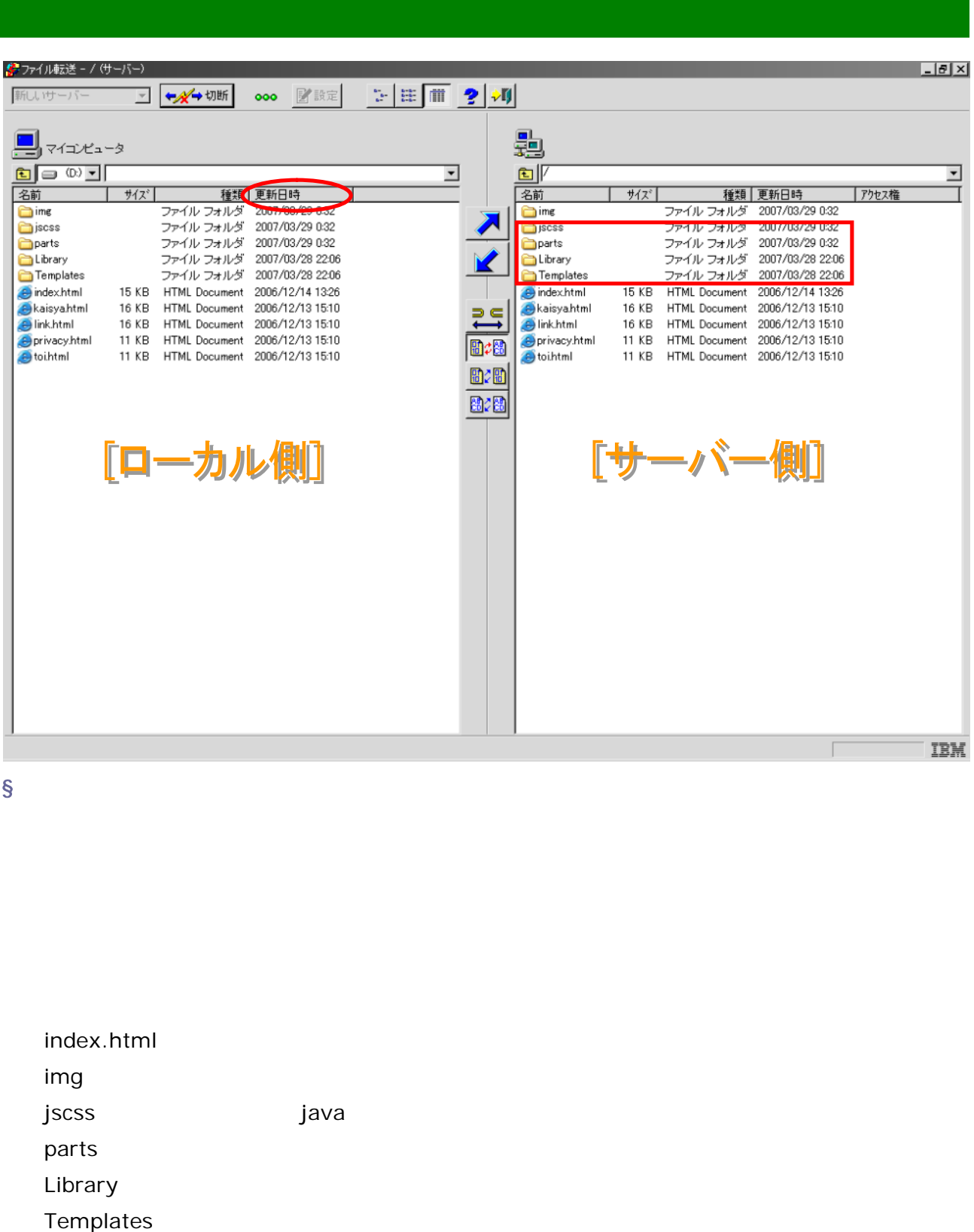

§ **S** 

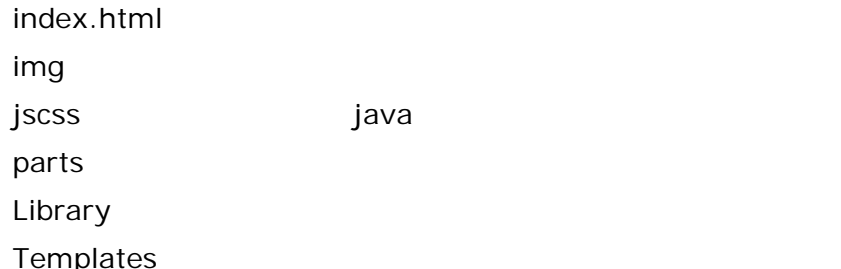

※ファイル転送をしようと思ってもつながらない(**FTP** ツールの接続エラー)

 $[FTP$  ] PASSIVE OK

 $\S$ 

cgi cgi-bin log

Memo